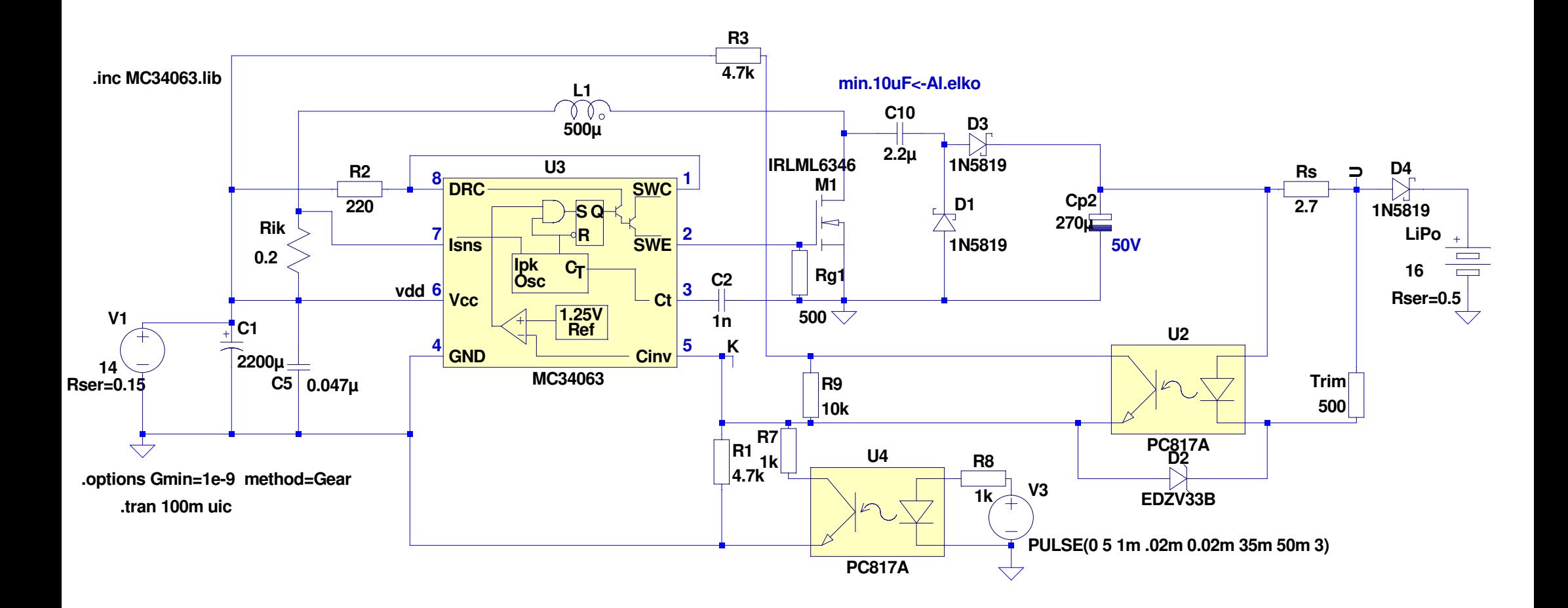

--- d:\apa\áramkör\_szimulátor\MC34063\_Igen\_OnOff.asc ---